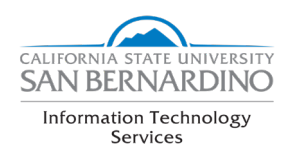

## **Manager Telecommute Preparedness Checklist**

ITS has a variety of tools and resources to help in the event that a full or partial campus closure occurs. This checklist should help you start the planning process for your team to work remotely. Please contact the Technology Support Center to help with support and training. ITS will be posting additional resources via the campus COVID-19 page and on https://support.csusb.edu.

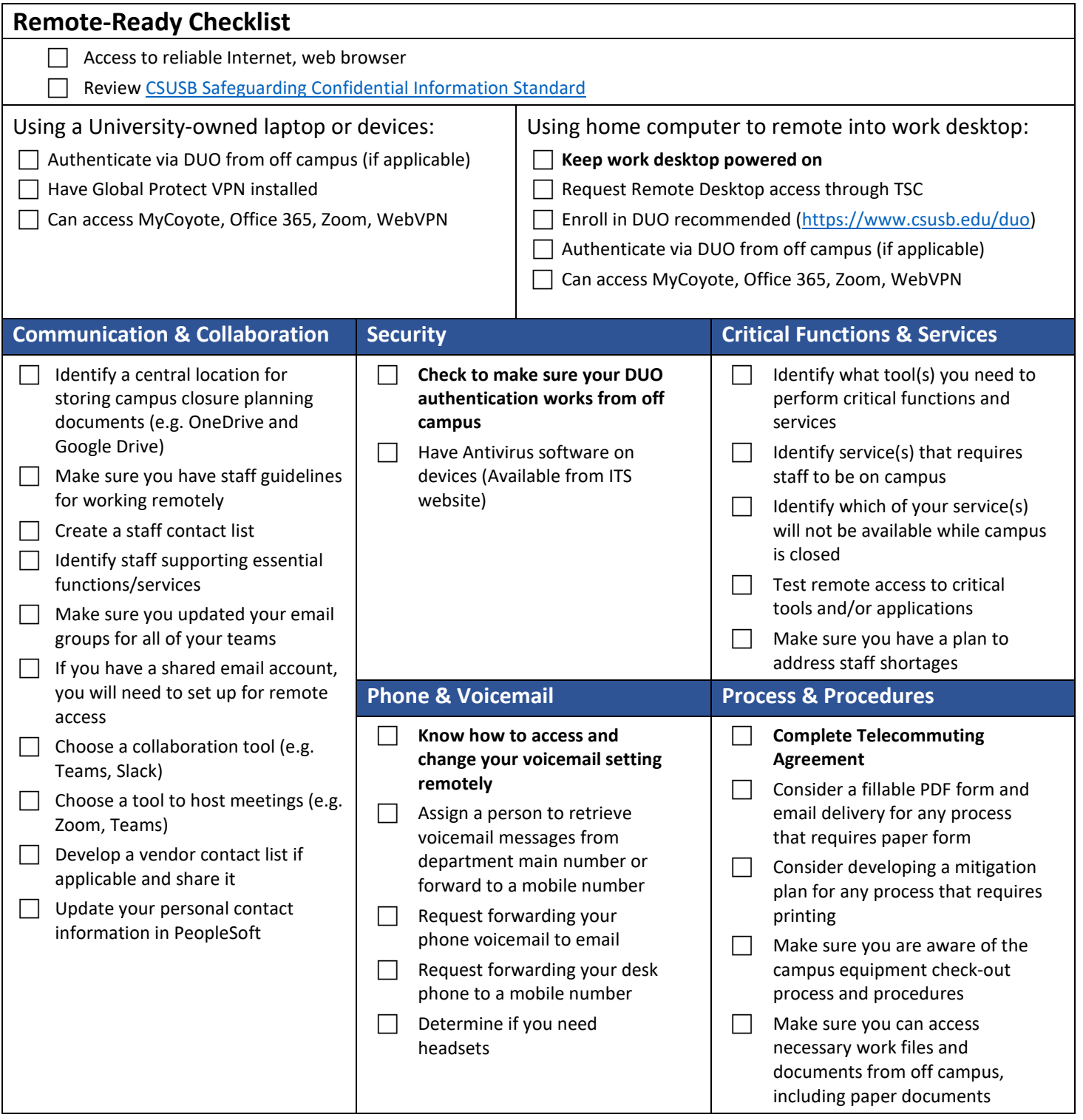